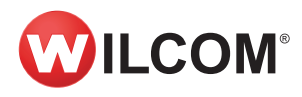

Benutzen Sie noch **EmbroideryStudio Designing** e1, e2 oder e3? Im Folgenden finden Sie eine Liste der Funktionen, die Ihnen im Vergleich zu EmbroideryStudio Digital Edition.

Als Standard enthalten ο Separat erhältliche Erweiterungs-Elemente (optional) - Für dieses Produkt nicht verfügbar

\* Für dieses Produkt nicht verfügba<br>\* Automatische Programmupdates

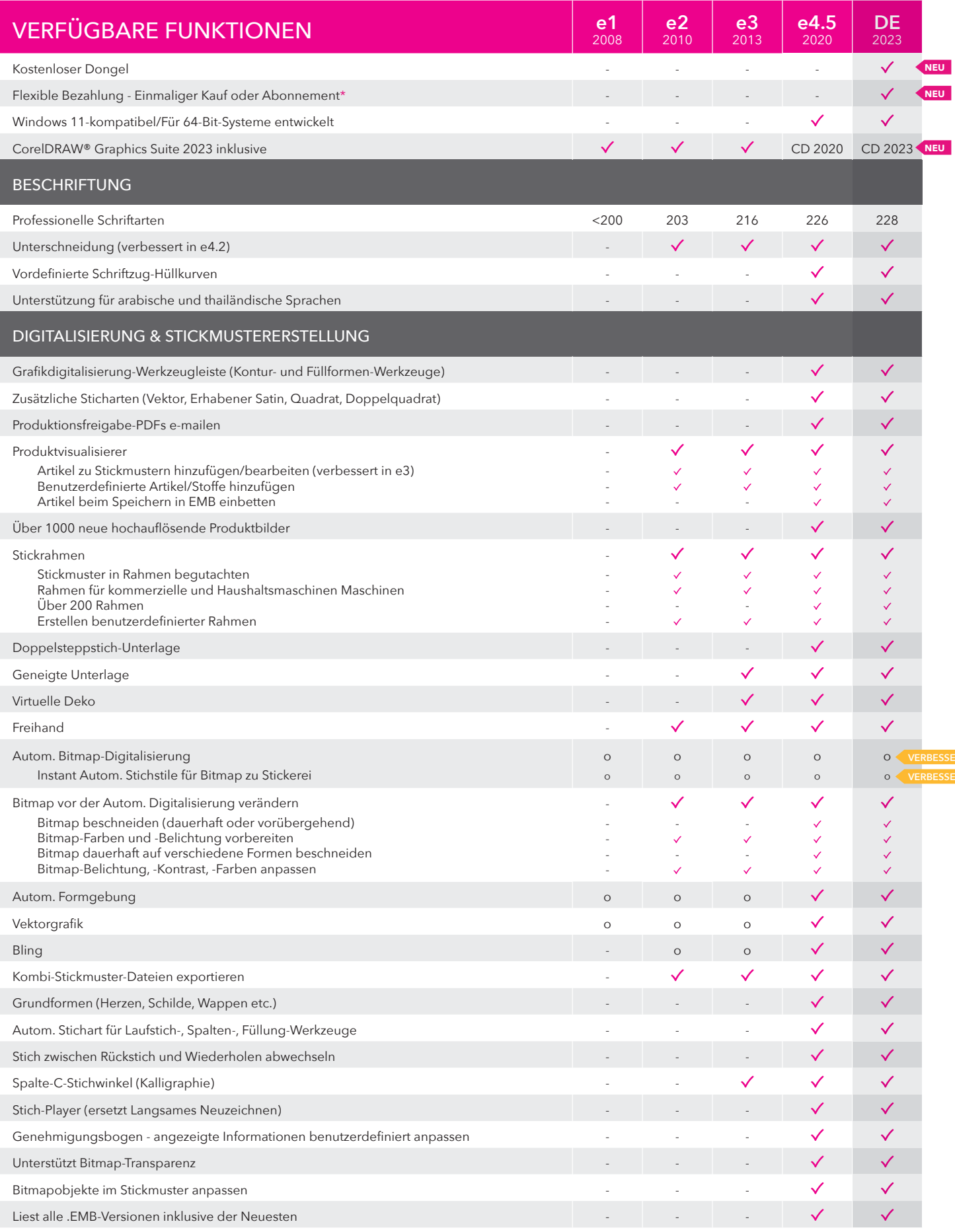

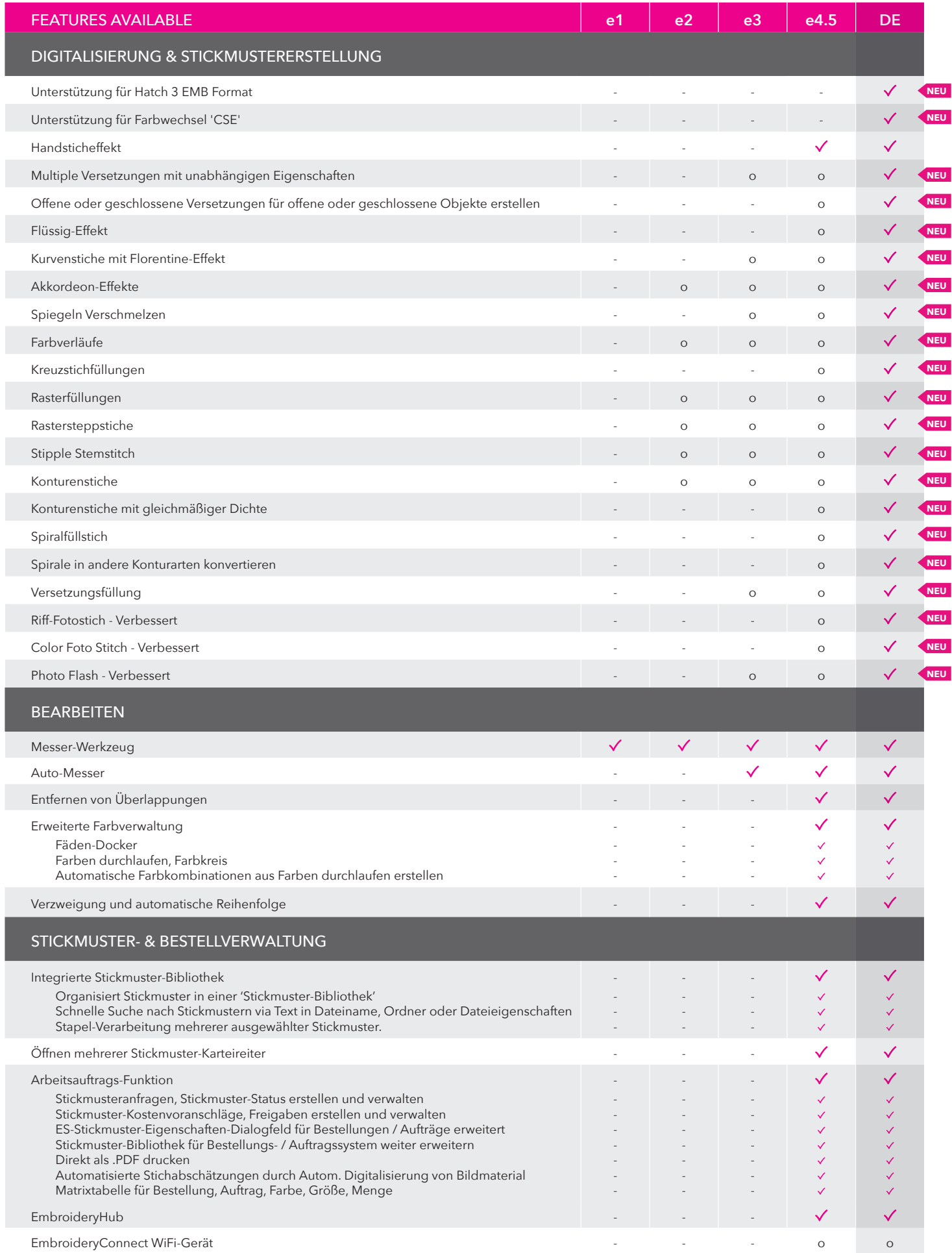

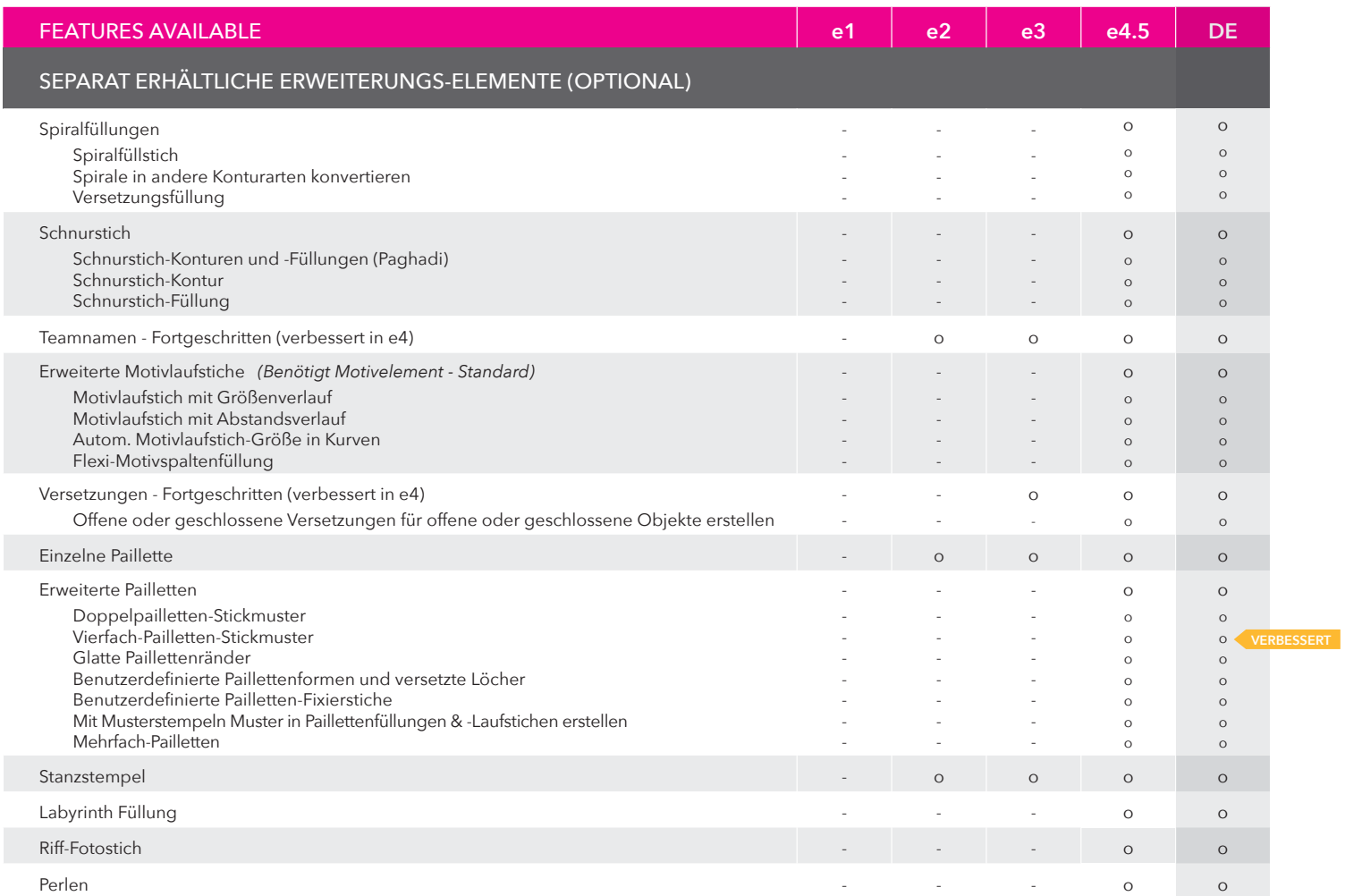